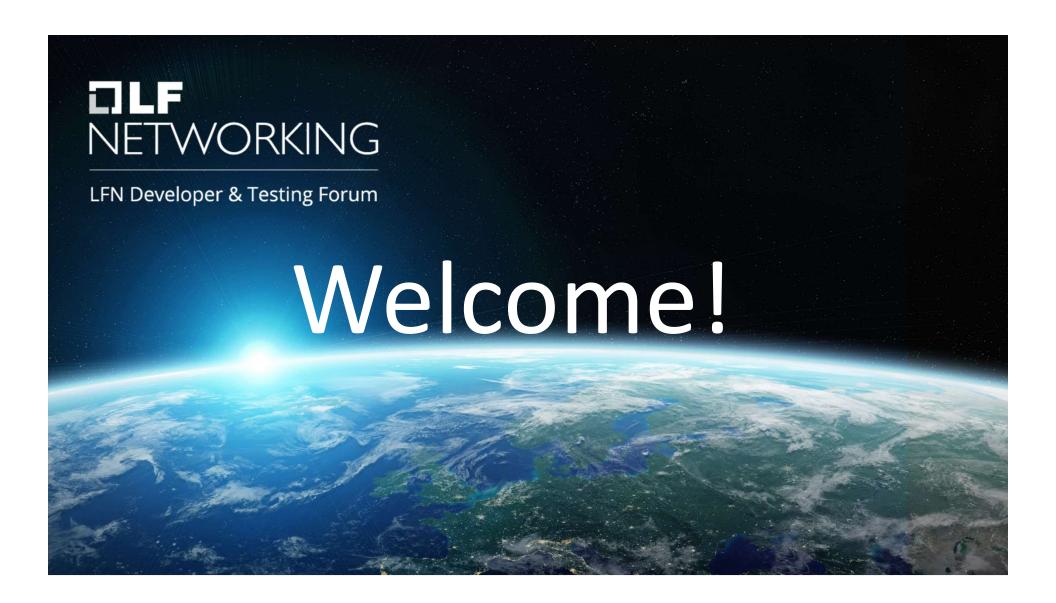

# **Anti-Trust Policy Notice**

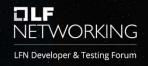

- Linux Foundation meetings involve participation by industry competitors, and it is
  the intention of the Linux Foundation to conduct all of its activities in accordance
  with applicable antitrust and competition laws. It is therefore extremely important
  that attendees adhere to meeting agendas, and be aware of, and not participate
  in, any activities that are prohibited under applicable US state, federal or foreign
  antitrust and competition laws.
- Examples of types of actions that are prohibited at Linux Foundation meetings and in connection with Linux Foundation activities are described in the Linux Foundation Antitrust Policy available at http://www.linuxfoundation.org/antitrustpolicy. If you have questions about these matters, please contact your company counsel, or if you are a member of the Linux Foundation, feel free to contact Andrew Updegrove of the firm of Gesmer Updegrove LLP, which provides legal counsel to the Linux Foundation.

## Code of Conduct

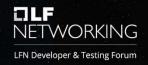

- The Linux Foundation and its project communities are dedicated to providing a harassment-free experience for participants at all of our events, whether they are held in person or virtually. Linux Foundation events are working conferences intended for professional networking and collaboration within the open source community. They exist to encourage the open exchange of ideas and expression and require an environment that recognizes the inherent worth of every person and group. While at Linux Foundation events or related ancillary or social events, any participants, including members, speakers, attendees, volunteers, sponsors, exhibitors, booth staff and anyone else, should not engage in harassment in any form.
- For the complete Code of Conduct, please see <a href="https://events.linuxfoundation.org/about/code-of-conduct/">https://events.linuxfoundation.org/about/code-of-conduct/</a>

# **Announcing Anuket!**

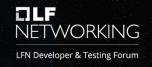

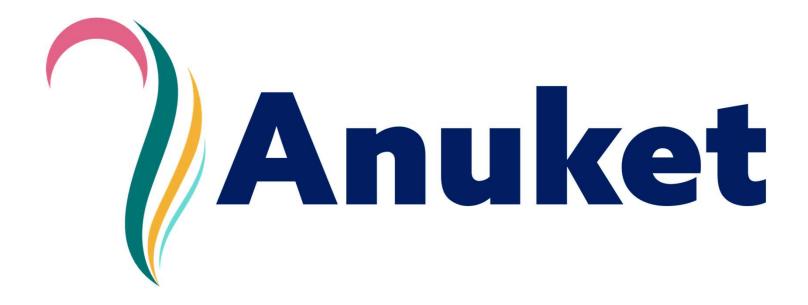

# Welcome to LF Networking

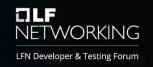

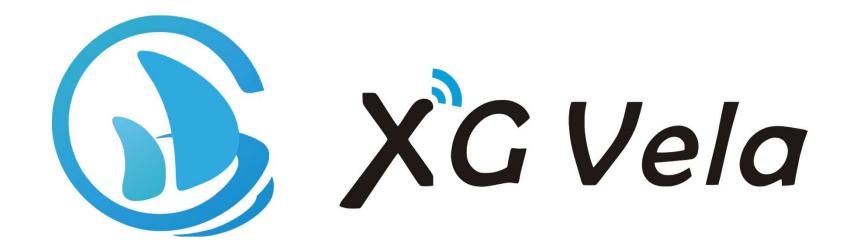

# Welcome to the event

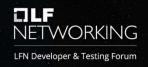

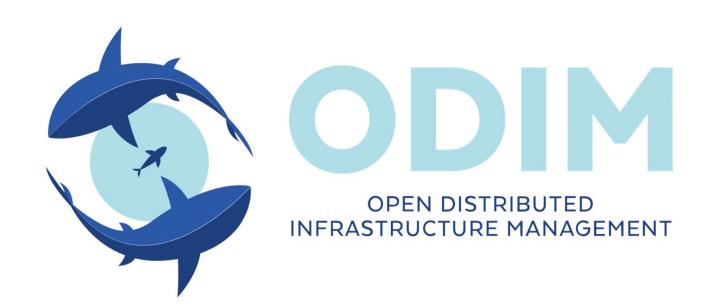

## Welcome Returning Communities

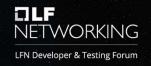

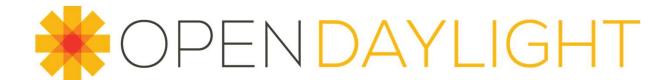

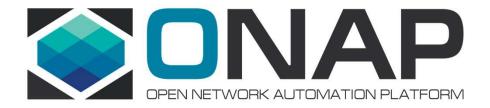

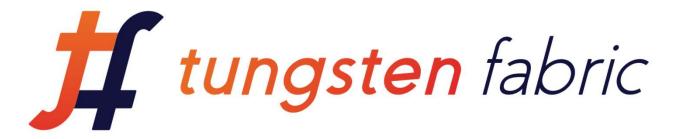

# Thank You Program Committees!

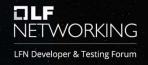

- Anuket: Scot Steele & Beth Cohen
- ODL: Abhijit Kumbhare
- ONAP: Ranny Haiby & Timo Perala
- TungstenFabric: Casey Cain
- XGVela: XGVela TSC

## Some Sessions to Note

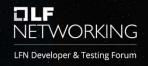

- XGVela FAQ with the TSC
- Creating Trust within Open Communities
- Maintaining Trust with Anuket TSC
- ODIM Introduction
- TSC and EUAG meetings
- Daily Summaries

## PLEASE REGISTER!

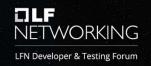

- This is a personal request of the staff as it makes our lives much, much easier
- https://events.linuxfoundation.org/lfn-dev-test-forum/

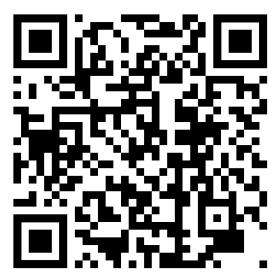

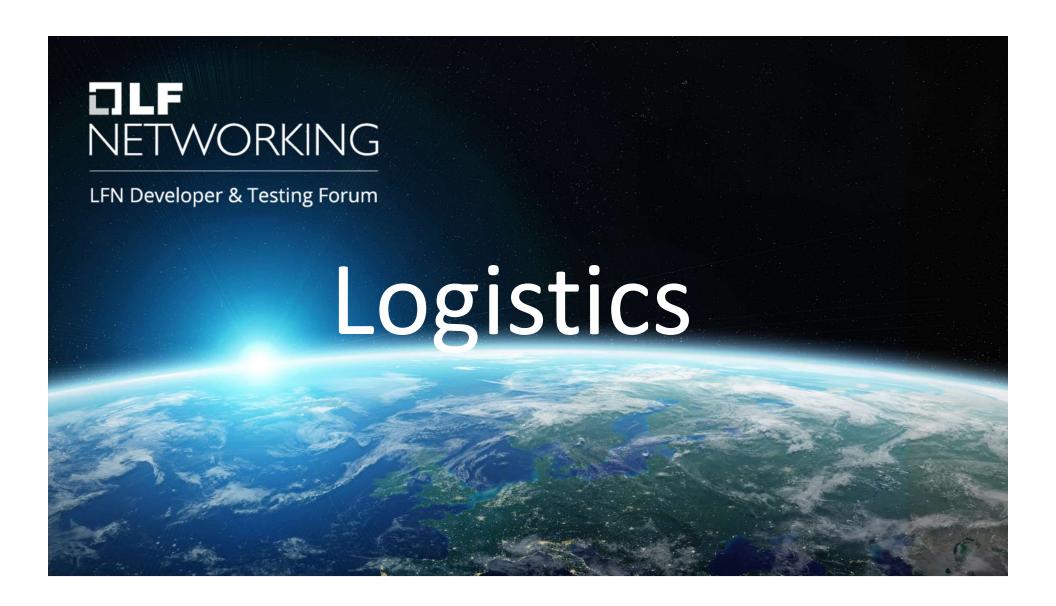

## Here's What You Need to Know...

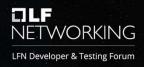

- All of this is also linked from the event's wiki page: <u>https://wiki.lfnetworking.org/</u> → LFN Developer & Testing Forum
- LFN Tech Slack instance
  - Join using this handy link → →
  - Ifntech.slack.com
- Getting Help:
  - You community coordinators
  - Helpdesk channel in Slack
  - Email to events@lfnetworking.org

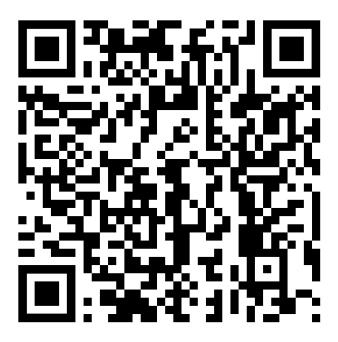

# Daily Summaries @ 17:30 UTC

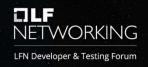

#### https://wiki.lfnetworking.org/x/zgADAw

- Add a new table row for your session under your Project name
- Please keep your entry to one or two bullet points
  - These are not minutes
- Provide the link to your session page for details and slides
- Community leads will highlight what they consider most relevant during the daily review

# **Event Survey**

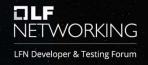

- Will share a link in the next day or two
- Depend upon this input to adapt and adjust these events to meet community needs
- Also it is another thing that is super important to the staff;-)

## Presenters and Hosts

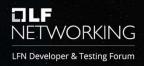

#### **IMPORTANT!**

On Friday an email with instructions and access information was sent to <a href="mailto:lfn-dev-event-presenters@lists.lfnetworking.org">lfn-dev-event-presenters@lists.lfnetworking.org</a>

- If you did not receive this email please check your spam/junk folder
- If it isn't there please send an email to <u>events@lfnetworking.org</u>

#### Session Notes <a href="https://wiki.lfnetworking.org/x/jYa-Ag">https://wiki.lfnetworking.org/x/jYa-Ag</a>

- Please create a notes page for your session
- You will upload your recordings and presentation materials to the page(s) you create – NOTE THIS IS A CHANGE FROM PAST EVENTS

## Presenters and Hosts

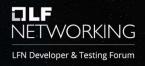

- Create your Session Page
- Connect to Zoom
- Claim the Host role (see instructions emailed to the presenters list)
- END YOUR SESSION BY CLOSING THE BRIDGE
- Rename your recording
- Upload your materials & recording to your session page
- Link your proposal entry to your session page
  - TIP: Look for your minutes page under "Recently Viewed" in the link popup.
- Edit the Daily Summary

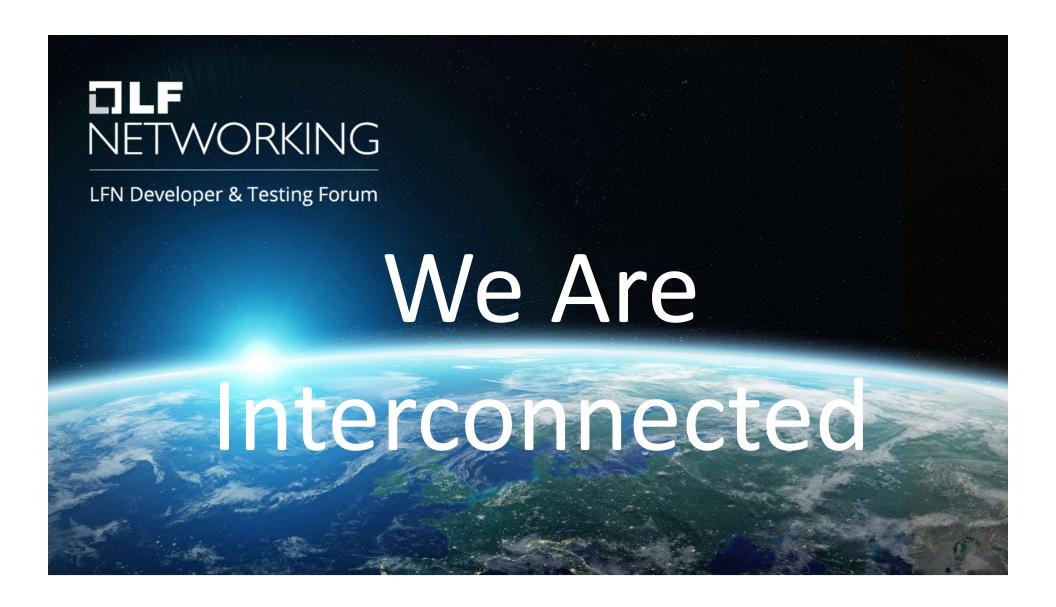

## The Pale Blue Dot

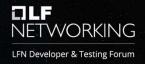

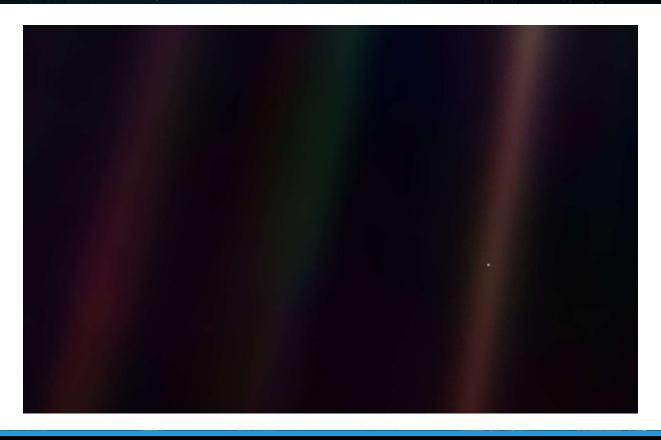

"To me, it underscores our responsibility to deal more kindly with one another, and to preserve and cherish the pale blue dot, the only home we've ever known."

~Carl Sagan

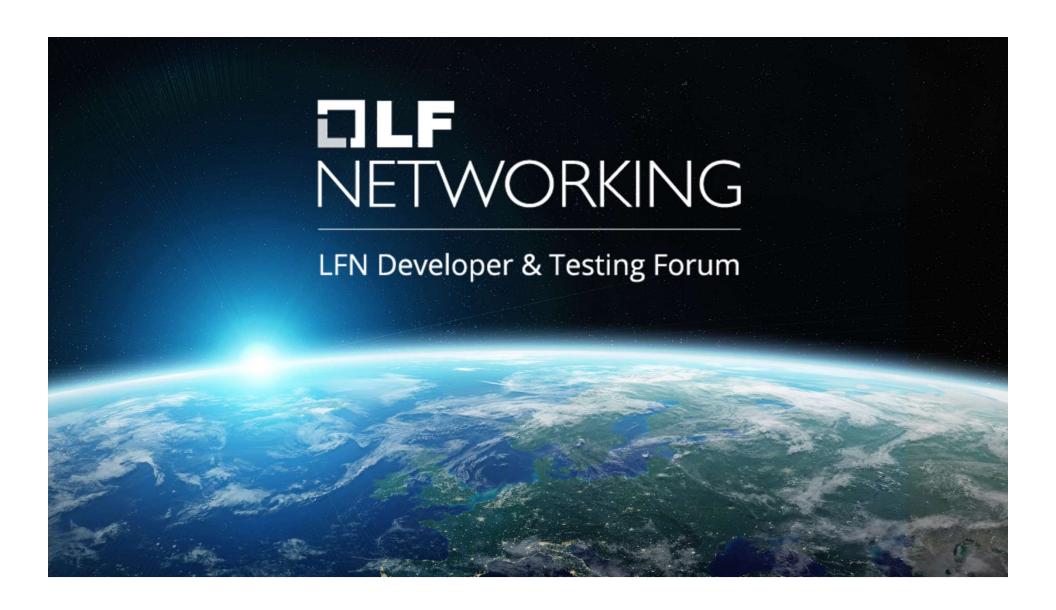